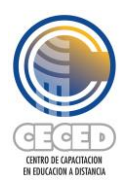

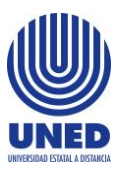

### **Taller**

# **Elaboración de instrucciones para actividades en entornos virtuales**

## **Modalidad virtual**

Inicia: 06 de marzo / Finaliza: 02 de abril de 2024

Código: 99-124-01

# **1. Requisitos**

- o Realizar funciones académicas.
- o **Acompañar asignaturas o cursos desarrollados en entornos virtuales de aprendizaje.**
- o Contar con nombramiento vigente en la UNED.
- o Contar con computadora y acceso a internet.
- o Cumplir con los pasos establecidos para la inscripción.

# **2. Equipo facilitador**

- **2.1. Coordinadora:** María Andrea Jiménez Arauz [\(ajimenez@uned.ac.cr\)](mailto:ajimenez@uned.ac.cr)
- **2.2. Facilitadora:** Julia Pérez Chaverri [\(jperez@uned.ac.cr\)](mailto:jperez@uned.ac.cr)

## **3. Propósito general**

Promover la elaboración de instrucciones que orienten el aprendizaje en las actividades que se desarrollan en los entornos virtuales.

# **4. Descripción**

El taller, diseñado por el Centro de Capacitación en Educación a Distancia para la comunidad académica; se ofrece según la modalidad virtual en el campus virtual EducaU. Tiene una duración de tres semanas: inicia el 06 de marzo y finaliza el 02 de abril de 2024, a quienes realicen las actividades propuestas, se les otorgará un certificado de participación por 15 horas. Está dirigido a **personas docentes de la UNED que desarrollan actividades en entornos virtuales**; y su naturaleza

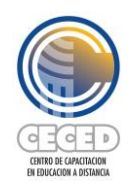

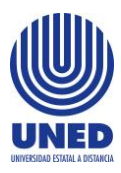

es teórico-práctica, pues se espera que elaboren las instrucciones para que el estudiantado logre los objetivos de aprendizaje de las asignaturas y cursos que acompañan.

## **5. Propuesta metodológica**

En este el taller se desarrollarán aspectos teóricos sobre el concepto, las características y la estructura que debe poseer la instrucción, y su relación directa con la estrategia de aprendizaje planificada. Además, se llevarán a cabo varias actividades, las cuales les permitirán a las personas participantes reflexionar y aplicar dichos fundamentos teóricos. Por esto, durante las 15 horas de duración del taller, las personas participantes podrán corregir o mejorar las instrucciones para una actividad configurada en una de las herramientas del entorno virtual, que sea propia de la asignatura o curso que tienen a cargo.

### **5.1. Cronograma de actividades**

A continuación, se presenta un tabla con tres columnas y cuatro filas. En esta se presentan las actividades que conforman el taller y las fechas en las que se llevarán a cabo.

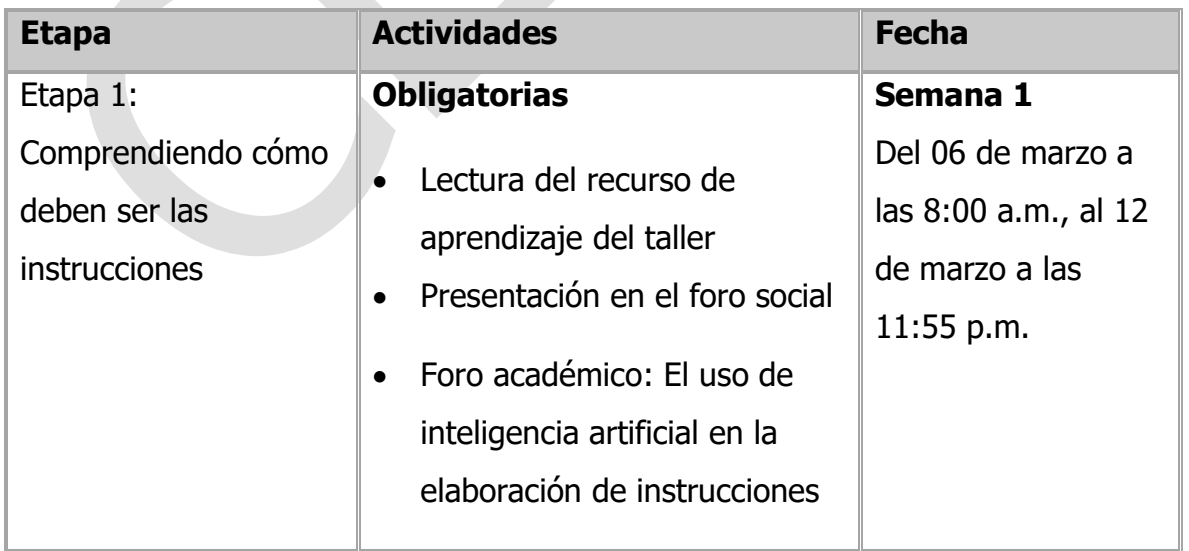

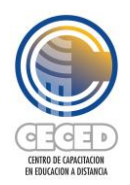

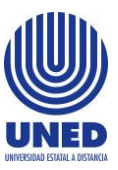

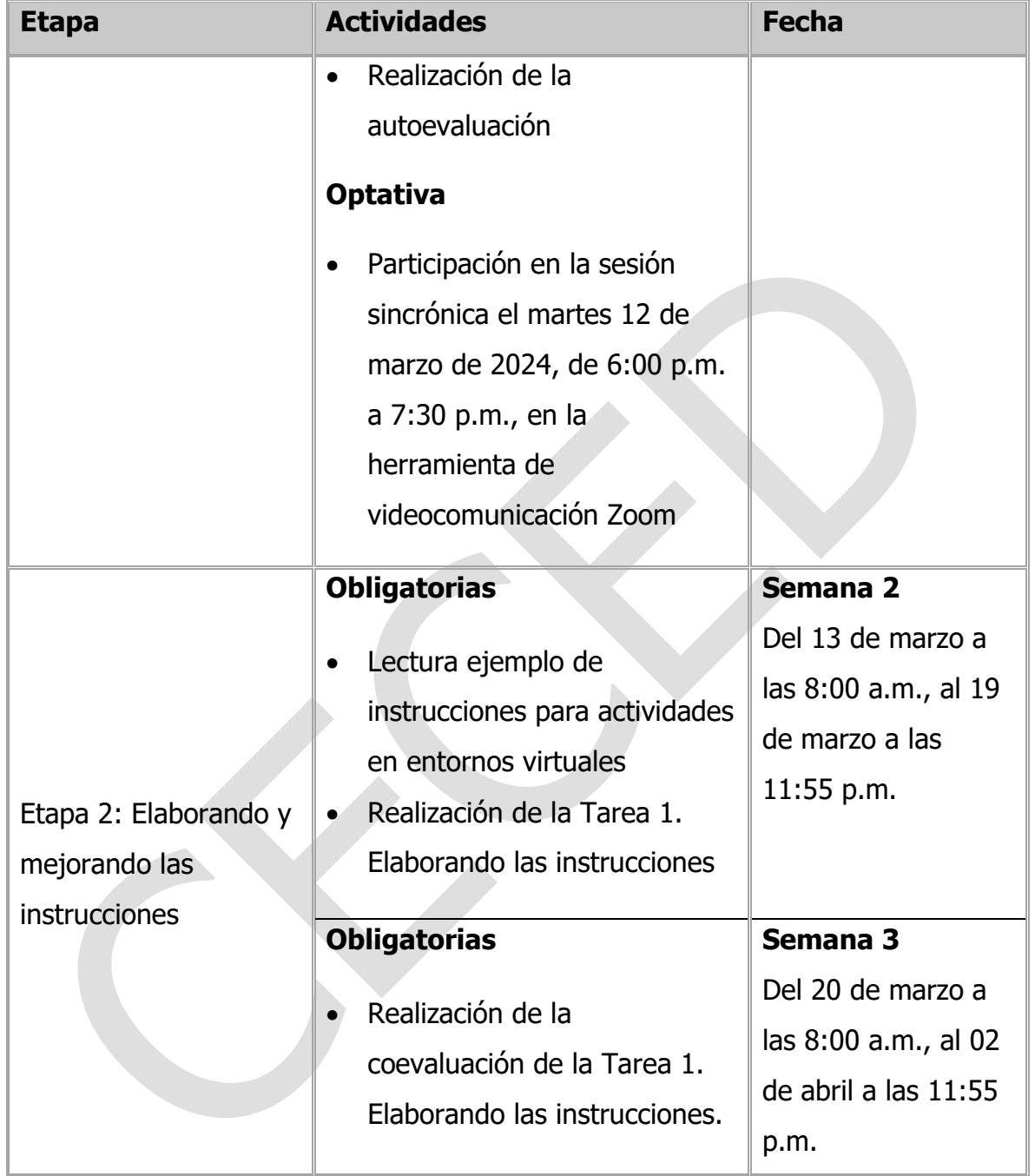

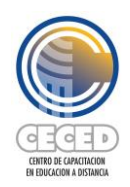

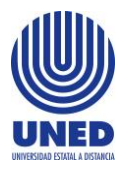

## **6. Propuesta de evaluación**

La tarea propuesta se evaluará desde un enfoque cualitativo, lo cual quiere decir que la evaluación se realizará con niveles de desempeño obtenidos, en lugar de calificaciones o notas numéricas. Para registrar las evidencias de los aprendizajes alcanzados, tanto la persona facilitadora como las personas participantes utilizarán una matriz de valoración la cual permitirá indicar el nivel de desempeño alcanzado por la persona; a saber "Logrado con excelencia", "Logrado satisfactoriamente", "En proceso" o "No logrado".

A lo largo del taller, el equipo facilitador acompañará el proceso de cada participante, a fin de contribuir con el compromiso de autoevaluación y autorregulación de su aprendizaje. La actividad de capacitación incluye autoevaluación, coevaluación, y heteroevaluación.

Para poder aprobar el taller y obtener una certificación por parte del CECED, la persona participante debe haber accedido a todos los recursos y haber cumplido con todas las actividades obligatorias propuestas para las dos etapas en los días y horas establecidos, y haber obtenido en la "Tarea 1: Elaborando las instrucciones" los niveles "Logrado con excelencia" o bien, "Logrado satisfactoriamente".

En caso de obtener el resultado "En proceso" en la tarea, la persona participante contará con un plazo definido indicado por la persona facilitadora para retomar los aspectos que deba mejorar. Si la persona participante no realiza las mejoras solicitadas dentro del plazo otorgado, el taller se dará por reprobado. En caso de que una persona no participe en alguna etapa o bien, en alguna de las actividades de alguna etapa, tendrá 3 días naturales después del cierre de la etapa o de la actividad, para presentar la respectiva justificación junto con la realización de la(s) actividad(es). Si la persona no presenta la justificación, ni realiza la actividad, el taller se dará por reprobado.

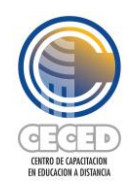

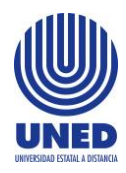

Por otra parte, si se detecta plagio en la tarea, no se aplicará evaluación alguna, lo cual quiere decir que la persona participante automáticamente reprobará el taller. Igualmente, en caso de que esta situación se presente, el equipo facilitador enviará un oficio a la jefatura inmediata en la cual se le notifique la situación presentada.

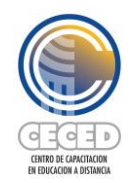

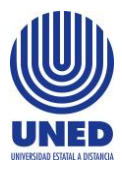

#### **NOTAS IMPORTANTES**

#### **Sobre las responsabilidades durante el taller:**

- Las dudas o consultas se contestarán en un plazo no mayor a 48 horas, de lunes a viernes.
- Cada persona debe velar por el cumplimiento de los plazos establecidos en las actividades.

#### **Sobre accesibilidad al taller:**

• El taller se visualiza como un espacio inclusivo que se enriquece con la diversidad de experiencias, conocimientos, habilidades, necesidades e intereses de todas y cada una de las personas participantes, de tal forma que el aula virtual potencia y se nutre de la autonomía y la autorregulación pero al mismo tiempo de las interacciones y el trabajo colaborativo entre los pares. En este sentido, y como parte de un interés del CECED por tomar en cuenta la diversidad de las personas, proponemos la utilización del programa NVDA, el cual es un lector de pantalla que se utiliza no solo por las personas que tengan alguna discapacidad visual, sino también para quienes tengan un estilo de aprendizaje que privilegie lo oral sobre lo escrito. Para descargar el programa, ingrese al enlace <http://www.nvaccess.org/download/> (Si lo requiere, puede descargar el tutorial que se encuentra en el siguiente enlace: [tutorial para descargar](https://repositoriodocumentosceced.files.wordpress.com/2017/02/tutorial_nvda-1.pdf)  [NVDA\).](https://repositoriodocumentosceced.files.wordpress.com/2017/02/tutorial_nvda-1.pdf)

**Importante**: tome en cuenta que el programa NVDA solo es compatible con Windows. Para otras opciones de lectores de programa, puede ingresar a [http://accesibilidadweb.dlsi.ua.es/?menu=lectores.](http://accesibilidadweb.dlsi.ua.es/?menu=lectores)

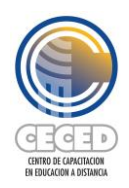

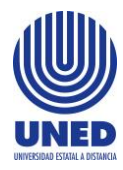

• Si por alguna razón, no logra ingresar a la plataforma mediante la página de la UNED (http://www.uned.ac.cr), puede hacerlo ingresando en forma directa mediante la dirección<http://campusvirtual.uned.ac.cr/>

### **Sobre la posibilidad de no aprobar la actividad de capacitación:**

• Si la persona participante abandona o reprueba esta actividad de capacitación, el CECED comunicará al Consejo de Becas Institucional (COBI) que el resultado de su participación es "No aprobado" o "Reprobado", según corresponda. Con fundamento en el Reglamento de becas para la formación y la capacitación del personal de la UNED y en el contrato de beca, el COBI iniciará el debido proceso y dará audiencia a la persona participante para que presente su justificación, así como los documentos probatorios. En caso de que las razones presentadas no sean avaladas por el COBI, dicha instancia podría tramitar una cuenta por cobrar por el monto estipulado en el contrato.

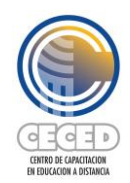

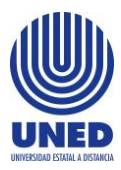

#### **Sobre derechos de autor:**

- Los derechos patrimoniales de los diseños de todas las actividades de capacitación y sus respectivos materiales, pertenecen única y exclusivamente a la Universidad Estatal a Distancia (UNED). Las personas usuarias de tales recursos didácticos, facilitados para fines docentes por medio del Centro de Capacitación en Educación a Distancia (CECED); reconocen la titularidad de la UNED sobre los derechos patrimoniales, de conformidad con la normativa nacional e internacional del Derecho de Autor. El CECED facilita los recursos didácticos en el entendido de que serán de uso exclusivo de las personas participantes de las actividades de capacitación, quienes se comprometen a no explotarlos por ningún medio o procedimiento, conocido o por conocerse, ni cederlos ni licenciarlos a favor de terceras personas, salvo autorización previa y expresa de la UNED por medio del CECED.
- Para todos los casos, debe tomarse en cuenta lo indicado en el artículo 34 del Estatuto de personal, inciso p): "Respetar los derechos de autor y no incurrir en plagio en la elaboración de los trabajos intelectuales o en las obras que somete a consideración de la Comisión de Carrera Profesional".
- En todo trabajo que se detecte plagio no se aplicará evaluación alguna y la persona participante automáticamente reprobará el taller. Asimismo, en caso de que alguna persona cometa plagio en cualquiera de las actividades propuestas en el taller, el equipo facilitador enviará un oficio a la jefatura inmediata en la cual se le notifique la situación presentada, a fin de que se tomen las acciones correspondientes.

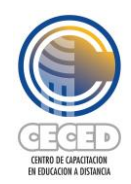

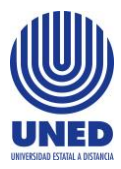

### **Referencias bibliográficas**

A continuación, le invitamos a consultar las referencias que se utilizaron como base para la elaboración de los recursos de este taller.

- Amador, O. (2018). "Unidad 2. Diseño didáctico de una capacitación en línea: el arte de aprender enseñando en la virtualidad". En Diseño e implementación de cursos de capacitación en línea. Centro de Capacitación en Educación a Distancia. Universidad Estatal a Distancia. Material digital sin publicar.
- Ruiz, W. (2010). "Unidad 1: La educación a distancia: nuestro modelo institucional". En *La tutoría presencial en la UNED*. Centro de Capacitación en Educación a Distancia. Universidad Estatal a Distancia.
- Hooper Simpson, C., Mora Vicarioli, F., Valerio Álvarez, C., Castro Granados, A., Durán Gutiérrez, Y., & Paniagua Brenes, M. (2017). Diseño y organización de entornos virtuales de aprendizaje. En A. C. Umaña Mata, I. Salas Campos & V. Berrocal Carvajal (Eds.), Consideraciones para el diseño y oferta de asignaturas en línea (pp. 78-87). San José, Costa Rica: Universidad Estatal a Distancia.
- Pérez Chaverri, J. (2015). Conceptualizando las consignas como parte de las actividades de un curso virtual: Una experiencia basada en los procesos de capacitación en la UNED. Revista Calidad en la Educación Superior, 6(2), 136-163.
- Programa de Apoyo Curricular y Evaluación de los Aprendizajes. (2012). Glosario de términos curriculares para la Universidad Estatal a Distancia. San José, Costa Rica: Programa de Producción de Material Didáctico Escrito de la Universidad Estatal a Distancia.
- Programa de Apoyo Curricular y Evaluación de los Aprendizajes, & Programa de Aprendizaje en Línea. (2017). Consideraciones técnico-pedagógicas en la

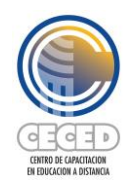

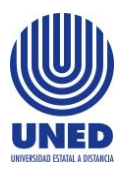

construcción de listas de cotejo, escalas de calificación y matrices de valoración para la evaluación de los aprendizajes en la Universidad Estatal a Distancia. San José, Costa Rica: Universidad Estatal a Distancia.

Programa de Aprendizaje en Línea. (s. f.). Instrucciones para las pruebas escritas digitales en la plataforma virtual de la UNED. San José, Costa Rica: Autor.

Programa de Aprendizaje en Línea. (2018). Aspectos por considerar para la mediación de cursos en línea: Herramientas para el desarrollo de actividades en los entornos virtuales de aprendizaje. San José, Costa Rica: Autor.

Programa de Aprendizaje en Línea & Programa de Apoyo Curricular y Evaluación de los Aprendizajes. (2010). Cómo diseñar y ofertar cursos en línea: Consideraciones generales. San José, Costa Rica: Universidad Estatal a Distancia.

Umaña Mata, A. C., Salas Campos, I., & Berrocal Carvajal, V. (Eds.) (2017). Consideraciones para el diseño y oferta de asignaturas en línea. San José, Costa Rica: Universidad Estatal a Distancia.

Universidad Estatal a Distancia (2004). Modelo Pedagógico de la Universidad Estatal a Distancia. Aprobado por el Consejo Universitario, sesión N.° 1714, artículo IV, inciso 3) del 9 de julio de 2004. EUNED

Universidad Estatal a Distancia, Consejo Universitario (2012). Reglamento General Estudiantil. Aprobado por el Consejo Universitario en sesión No. 2145, Art. IV, 1-a) de 15 de marzo de 2012. Acuerdo analizado posteriormente en sesión No. 2151, Art. V, inciso 4) de 12 de abril de 2012. [https://www.uned.ac.cr/academica/images/cidreb/reglamento/estudiantil/ge](https://www.uned.ac.cr/academica/images/cidreb/reglamento/estudiantil/general_estudiantil.pdf) [neral\\_estudiantil.pdf](https://www.uned.ac.cr/academica/images/cidreb/reglamento/estudiantil/general_estudiantil.pdf)